# **Índice**

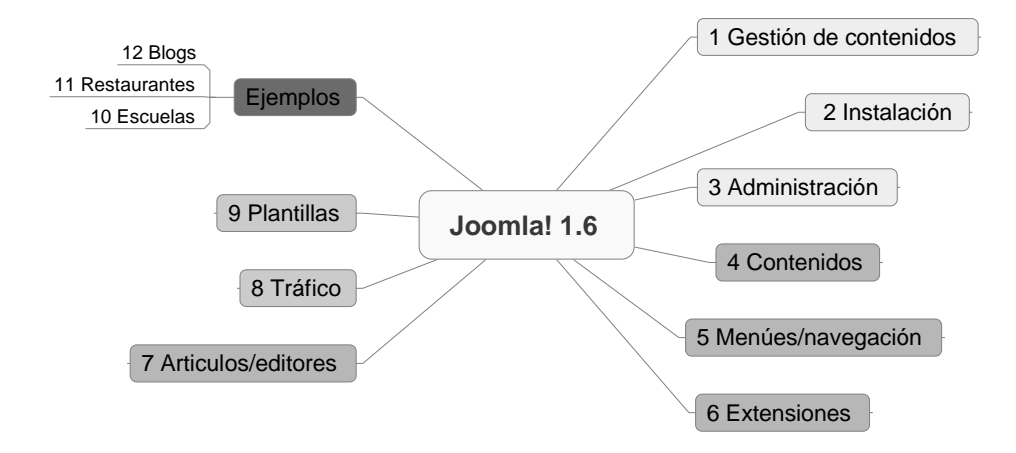

#### **Capítulo 1. Sistemas de gestión de contenidos**

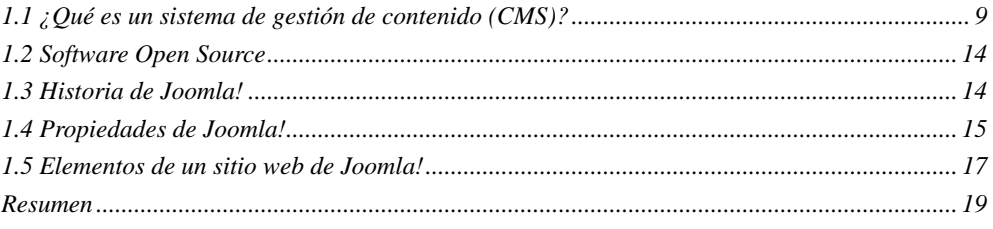

#### **Capítulo 2. Descarga e instalación de Joomla! 1.6**

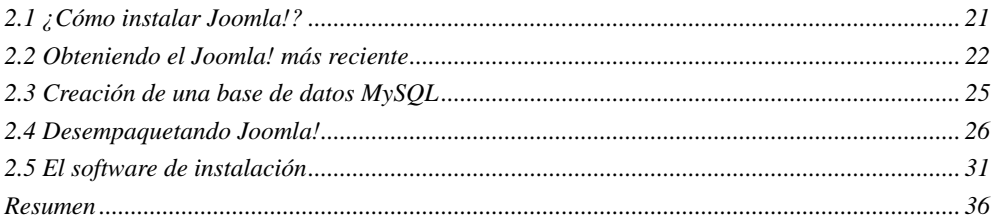

# Capítulo 3. Administración básica

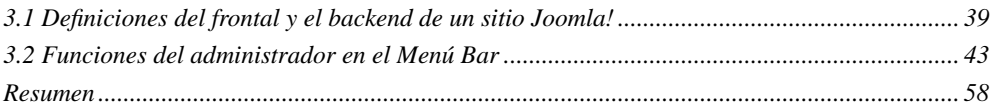

#### Capítulo 4. El contenido

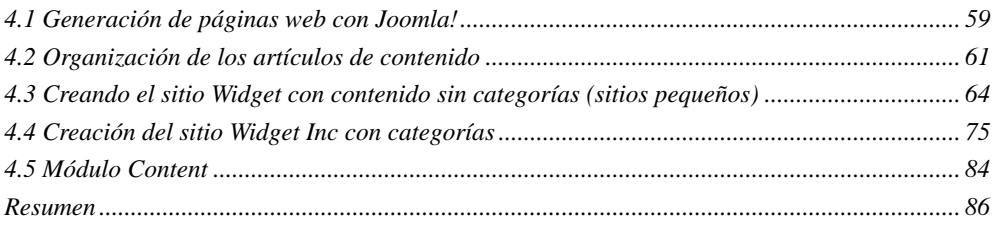

#### Capítulo 5. Menúes y navegación

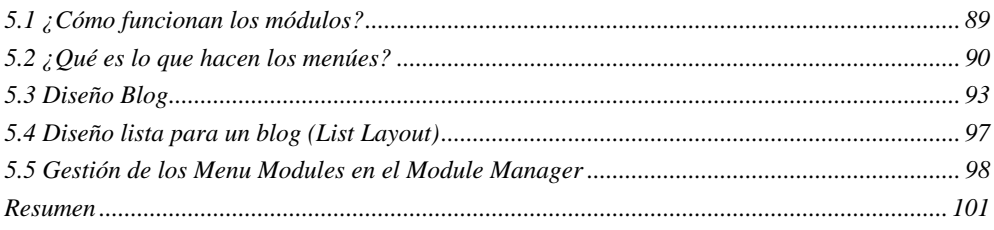

# **Capítulo 6. Extensiones**

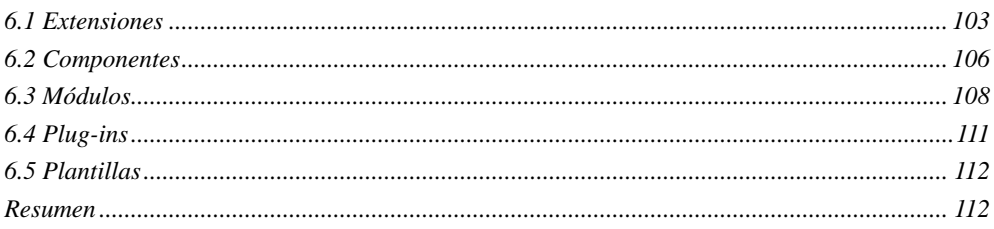

# Capítulo 7. Expansión del contenido

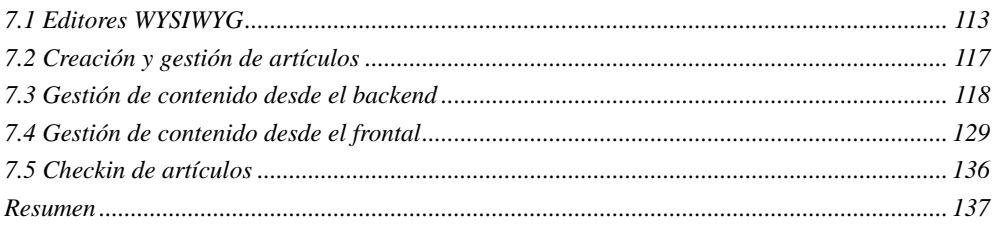

# Capítulo 8. Tráfico

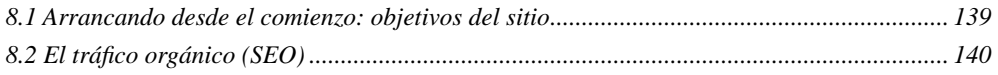

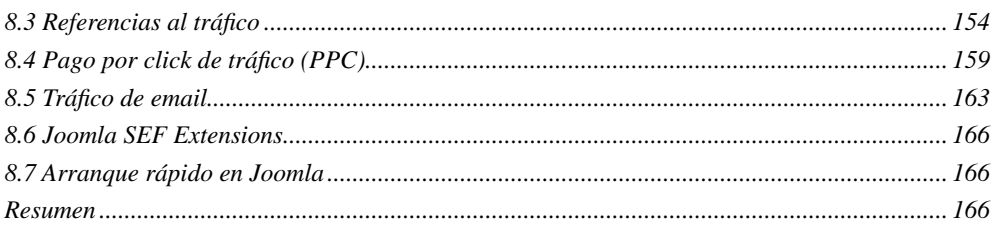

# **Capítulo 9. Plantillas CSS**

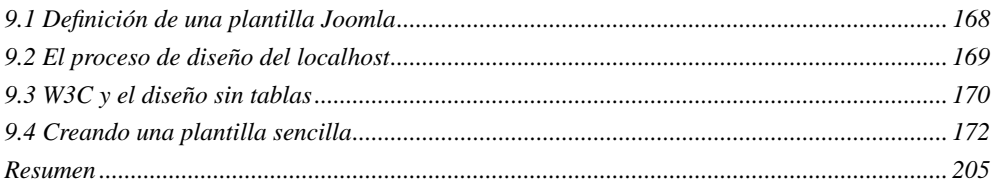

# Capítulo 10. Web de una escuela

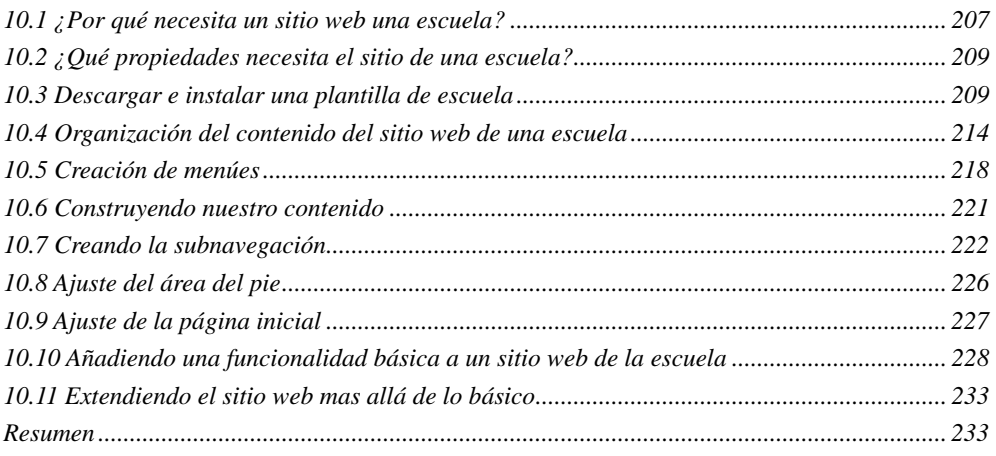

#### Capítulo 11. Web de un restaurante

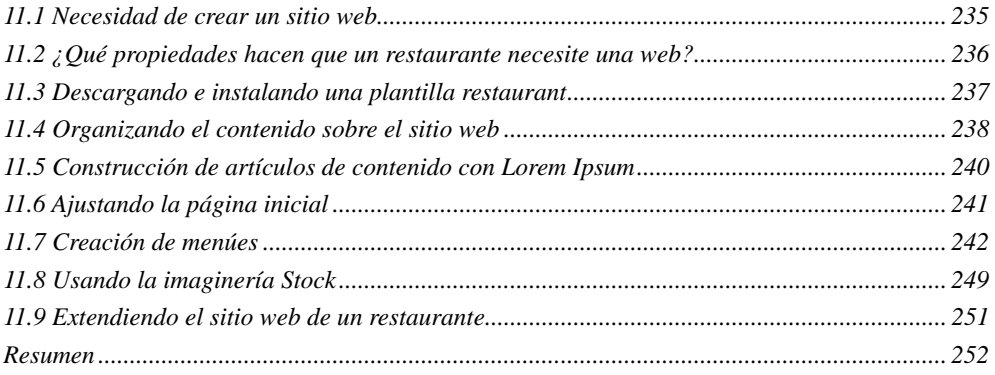

# Capítulo 12. Creación de un blog

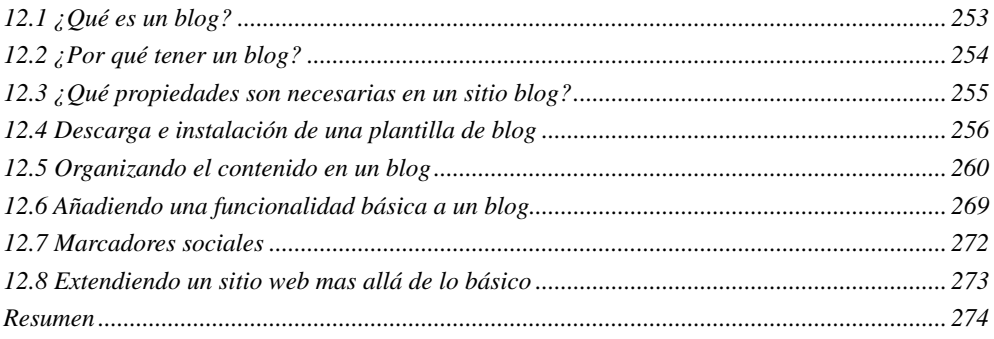

#### Apéndice. Comercio electrónico con VirtueMart

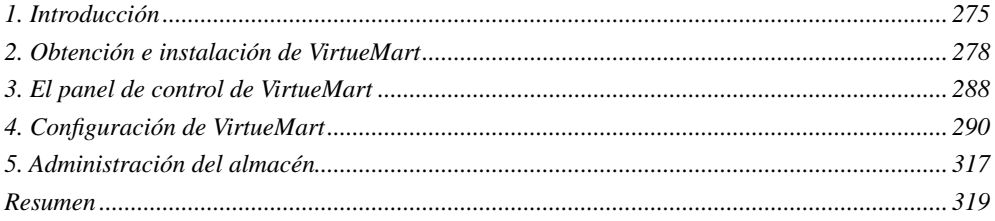